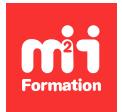

**Développez vos talents Certiiez vos compétences**

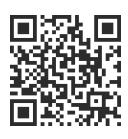

Développeur Web HTML 5, CSS 3 et JavaScript

# **JavaScript - Nouveautés apportées par les versions ECMAScript 6 à 14**

2 jours (14h00)  $|\star\star\star\star\star$  4/5 | JVS-EC | Évaluation qualitative de fin de stage | Formation délivrée en présentiel ou distanciel

Formations Informatique › Langages et développement › Développeur Web HTML 5, CSS 3 et JavaScript

*Contenu mis à jour le 13/10/2023. Document téléchargé le 23/05/2024.*

# **Objectifs de formation**

A l'issue de cette formation, vous serez capable de :

- Reconnaître et utiliser les apports de la norme ES2015 (qui correspond à ECMAScript 6)
- Expliquer ES2016 (ECMAScript 7), ES2017 et ES2018 (ECMAScript 8 et 9), ES2019 et ES2020 (ECMAScript 10 et 11), ES2021 et ES2022 (ECMAScript 12 et 13) et ES2023 (ECMAScript 14)
- Exploiter ces particularités dans les nouveaux projets.

## **Modalités, méthodes et moyens pédagogiques**

Formation délivrée en présentiel ou distanciel\* (blended-learning, e-learning, classe virtuelle, présentiel à distance).

Le formateur alterne entre méthode\*\* démonstrative, interrogative et active (via des travaux pratiques et/ou des mises en situation).

Variables suivant les formations, les moyens pédagogiques mis en oeuvre sont :

- Ordinateurs Mac ou PC (sauf pour certains cours de l'offre Management), connexion internet ibre, tableau blanc ou paperboard, vidéoprojecteur ou écran tactile interactif (pour le distanciel)
- Environnements de formation installés sur les postes de travail ou en ligne
- Supports de cours et exercices

En cas de formation intra sur site externe à M2i, le client s'assure et s'engage également à avoir toutes les ressources matérielles pédagogiques nécessaires (équipements informatiques...) au bon déroulement de l'action de formation visée conformément aux prérequis indiqués dans le programme de formation communiqué.

*\* nous consulter pour la faisabilité en distanciel*

*\*\* ratio variable selon le cours suivi*

## **Prérequis**

Avoir une bonne connaissance de JavaScript et des fondamentaux de l'objet.

## **Public concerné**

Développeurs ayant à réaliser des applications Web responsives.

## **Cette formation :**

- Est animée par un consultant-formateur dont les compétences techniques, professionnelles et pédagogiques ont été validées par des diplômes et/ou testées et approuvées par l'éditeur et/ou par M2i Formation
- Bénéicie d'un suivi de son exécution par une feuille de présence émargée par demi-journée par les stagiaires et le formateur.

# **Programme**

## **Jour 1**

#### **Introduction**

- Rappels sur les aspects avancés de JavaScript
- Synthèse des apports de ES2015 et ES2016
- Compatibilité actuelle des browsers
- Tour d'horizon des outils de développement et d'intégration actuelle
- Compilateurs disponibles

#### **Apports de ES2015 (ECMAScript 6)**

- Mot-clé "let"
- Assignation des variables
- Constantes
- Modification des API
- Utilisation de la nouvelle syntaxe des "arrow functions"
- Assignations déstructurées
- Formatage des chaînes de caractères
- Object API, les nouvelles méthodes

#### *Exemples de travaux pratiques (à titre indicatif)*

- *Utilisation des nouvelles syntaxes de ES2015*
- *Utilisation de "let", fonctions "arrow" et "formatage"*

#### **Programmation objet en ES2015**

- Classe et héritage
- Méthodes statiques
- Création de proxy
- Nouveaux types
	- Set
	- Map
- Nouveaux objets héritables

#### *Exemples de travaux pratiques (à titre indicatif)*

- *Création d'un projet à base de classes*
- *Utilisation de nouveaux types*

## **Modularisation en ES2015**

– Modularisation avec AMD et CommonJS

- Modularisation avec ES2015
- Différences entre les trois approches de modularisation
- Façons pour l'utiliser
- Gestion des dépendances
- "Dynamique loading"

#### *Exemples de travaux pratiques (à titre indicatif)*

- *Modularisation du projet préalablement conçu avec AMD puis avec ES2015*
- *Gestion de dépendances*

## **Jour 2**

#### **Itérateurs et générateurs**

- Création d'un itérateur
- Toutes les nouvelles boucles "For"
- Création d'un générateur
- Exploitation d'un générateur

#### **Asynchronisme avec JavaScript**

- Présentation des "promises"
- Création et utilisation des "promises"

#### *Exemple de travaux pratiques (à titre indicatif)*

– *Création d'un projet en utilisant des "promises" et "promises" chaînées*

### **Déployer une application JavaScript à partir de ES2015 (ECMAScript 6)**

- JavaScript et TypeScript
- Transpileurs
- Package managers
- Traceurs
- Nécessité de packager son code
- Gestion des packages avec npm
- Outils de Lint et de test

#### **Apports de ES2016 (ECMAScript 7)**

- La fonction Array.prototype.includes()
- L'opérateur Exponentiation

#### **Apports de ES2017 (ECMAScript 8)**

- Async functions
- Shared memory et les atomics

#### **Apports de ES2018 (ECMAScript 9)**

- Les itérations asynchrones
- Les propriétés REST / Spread
- Nouvelles expressions régulières
- La fonctionnalité Promise.prototype.inally()

## **Apports de ES2019 (ECMAScript 10)**

– Nouvelles fonctions sur le type Array

#### **Apports de ES2020 (ECMAScript 11)**

- Le type BigInt
- Modifications dans les opérateurs

#### *Exemple de travaux pratiques (à titre indicatif)*

– *Ecriture de sources JavaScript permettant de mettre en oeuvre les apports des versions 2016 à 2023 de JavaScript*

### **Apports de ES2021 (ECMAScript 12)**

- Séparateur numérique
- String replaceAll()
- Opérateur logique pour l'assignation
- Promise.any()
- Accessibilité "private" pour les méthodes
- WeakReference pour le "Garbage Collector" de JavaScript

#### **Apports de ES2022 (ECMAScript 13)**

- Accessibilité "private" pour les attributs
- Bloc d'initialisation statique
- Ajout d'indice pour les expressions régulières
- Nouvelles fonctionnalités des promesses
- Nouvelles fonctionnalités des tableaux
- Object.hasOwn()
- La cause des erreurs

## **Apports de ES2023 (ECMAScript 14)**

- Nouvelles fonctionnalités de recherche des tableaux
- L'operateur Pipeline
- Les Records et les Tuples
- WeakMap pour le "Garbage Collector" de JavaScript
- Nouvelles fonctionnalités des tableaux
- Générateur et itérateur asynchrone

# **Examen M2i (en option)**

- Prévoir l'achat de l'examen en supplément
- L'examen (en français) sera passé le dernier jour, à l'issue de la formation et s'effectuera en ligne
- Il s'agit d'un QCM dont la durée moyenne est d'1h30 et dont le score obtenu attestera d'un niveau de compétence
- L'examen n'est pas éligible au CPF, mais permettra néanmoins de valider vos acquis

Le contenu de ce programme peut faire l'objet d'adaptation selon les niveaux, prérequis et besoins des apprenants.

## **Modalités d'évaluation des acquis**

- En cours de formation, par des études de cas ou des travaux pratiques
- Et, en fin de formation, par un questionnaire d'auto-évaluation et/ou un examen M2i

## **Les + de la formation**

Un examen M2i permettant de valider vos acquis à l'issue de la formation est disponible sur demande (coût : 120€).

## **Accessibilité de la formation**

Le groupe M2i s'engage pour faciliter l'accessibilité de ses formations. Les détails de l'accueil des personnes en situation de handicap sont consultables sur la page [Accueil et Handicap](https://www.m2iformation.fr/accueil-et-handicap/).

# **Modalités et délais d'accès à la formation**

Les formations M2i sont disponibles selon les modalités proposées sur la page programme. Les inscriptions sont possibles jusqu'à 48 heures ouvrées avant le début de la formation. Dans le cas d'une formation financée par le CPF, ce délai est porté à 11 jours ouvrés.